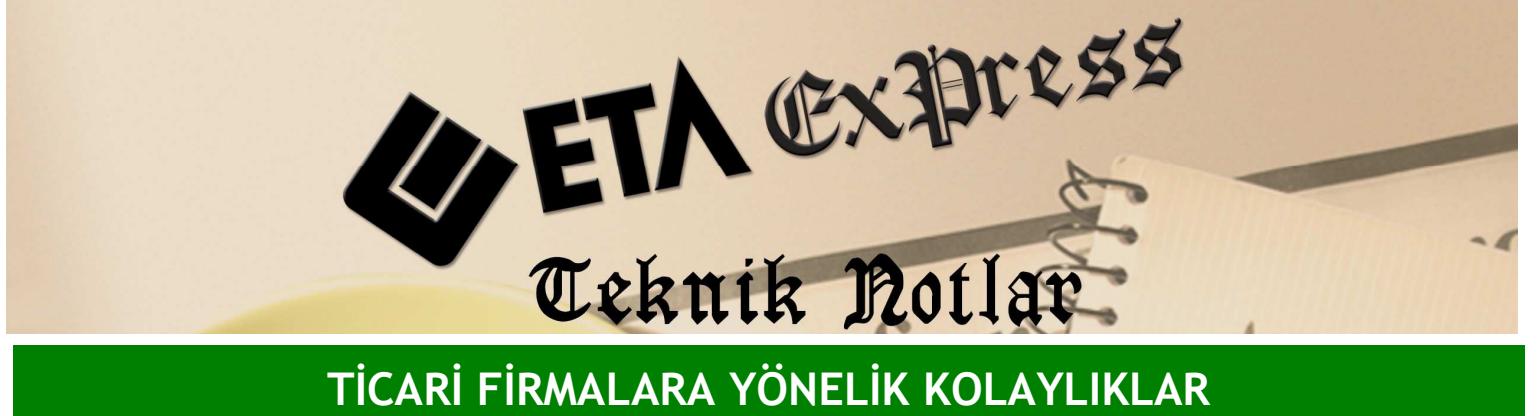

Đ**lgili Versiyon/lar :** ETA:SQL, ETA:V.8-SQL Đ**lgili Modül/ler :** Yönetim Analizi

## ĐŞLEM GÖRMEYEN KART RAPORLARI

Yönetim Analizi ve Finansman Takibi modülümüz sayesinde işlem görmeyen stok ve cari kartlarınızın analizini kolayca yapabilirsiniz.

## ĐŞ**LEM GÖRMEYEN STOK KART RAPORLARI**

Bu raporla belirlenen tarih aralığına göre işlem görmemiş stok kartlarının analizi yapılabilir. Bu şekilde Ekran 1'deki örnekte olduğu gibi son bir aydır hiç satmadığımız stoklarınızın hangileri olduğunu kolayca öğrenebilirsiniz.

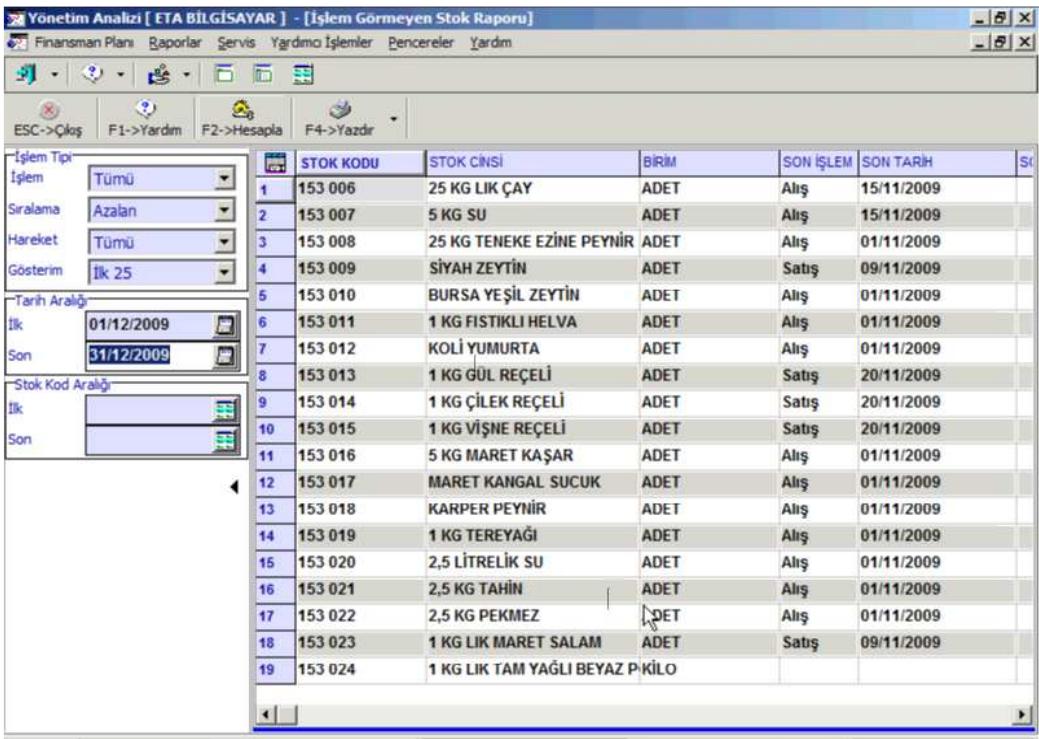

**Ekran 1 : İşlem Görmeyen Stok Raporu ekranı** 

## **İŞLEM GÖRMEYEN CARİ KART RAPORLARI**

Bu raporla belirlenen tarih aralığına göre işlem görmemiş cari kartlarının analizi yapılabilir. Bu şekilde Ekran 2'deki örnekte olduğu gibi son bir aydır hiç alım yapmayan müşterilerinizin listesini kolayca alabilir ve o carilerinizle ilgili bir çalışma planlayabilirsiniz. İster stoklarınızla ilgili ister carilerinizle ilgili tüm bu elde edilen verilerle firmanız için önemli kararlar alabilirsiniz

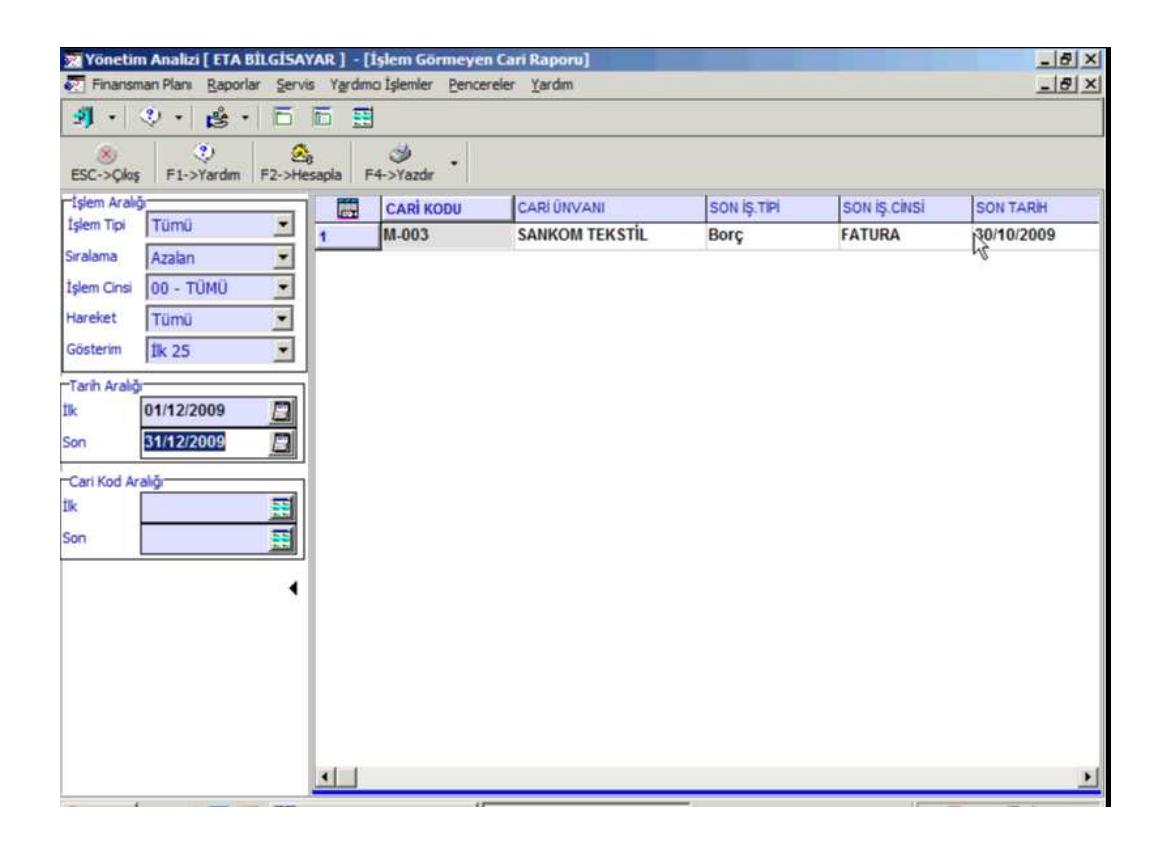

**Ekran 2 : İşlem Görmeyen Cari Raporu ekranı** 

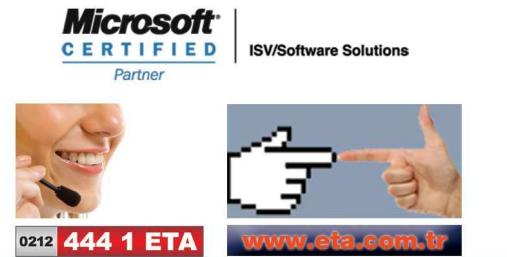